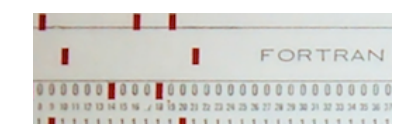

# Programowanie współbieżne... (3a)

Andrzej Baran 2010/11

*LINK: http://kft.umcs.lublin.pl/baran/prir/index.html*

**Jedi Li** 

100000000000

I DI SERVETTI

 $\Box$ oor **DOM: DOO** 0001 0000 0000

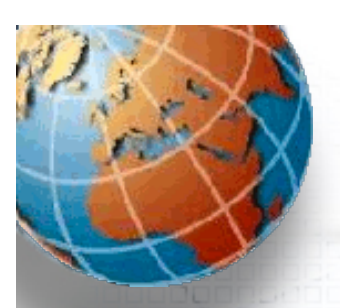

# Fortran 95 – rozszerzenia

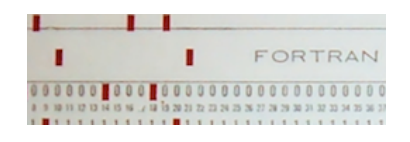

• M. Metcalf: Fortran 90/95/HPF Information File

http://www.fortran.com/metcalf.htm

• M. Metcalf, Fortran 90 Tutorial

http://wwwasdoc.web.cern.ch/wwwasdoc/WWW/f90/f90.html

#### • **M. Metcalf's Fortran 90 CNL Articles**

http://wwwasdoc.web.cern.ch/wwwasdoc/f90.html

**• Fortran Tutorials:** http://www.fortran.com/

• Fortran 90/95 Explained, M. Metcalf and J. Reid, (Oxford, 1996)

• Fortran 95/2003 Explained), M. Metcalf, J. Reid, M. Cohen (Oxford University Press, 2004)

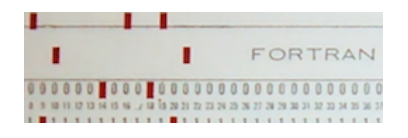

• Podprogramy • Bloki *interface*  • Overloading – przeciążanie **• Rekurencja** • Pointer – wskaźnik, wskaz

Treść

- Association
- Dyrektywy *public* i *private*

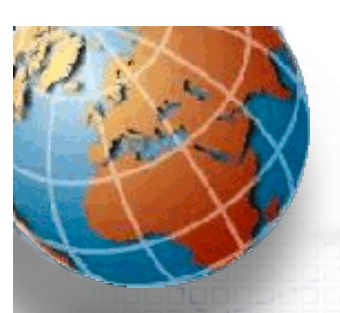

#### Podprogramy

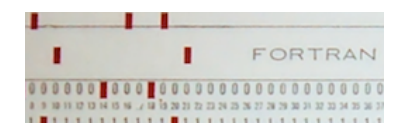

Subroutine nowa real x, y

:

#### **CONTAINS**

 ! Podprogram=*program w programie* subroutine inna real y  $y=x+1$  d end subroutine inna ! wymagane!

End subroutine nowa

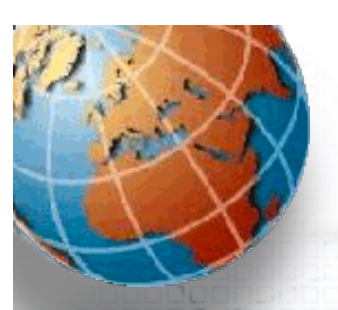

#### Bloki interface

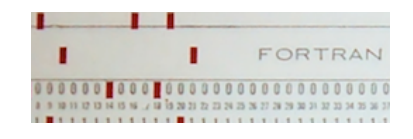

MODULE arytmetyka\_odcinkowa TYPE odcinek real x, y END TYPE odcinek INTERFACE OPERATOR(+) MODULE PROCEDURE dodaj odcinki END INTERFACE **CONTAINS** FUNCTION dodaj odcinki(a,b) TYPE(odcinek), INTENT(IN) :: a, b TYPE(odcinek) dodaj odcinki dodaj\_odcinki%x=a%x + b%x dodaj\_odcinki%y=a%y + b%y end FUNCTION dodaj odcinki ! wymagane END MODULE arytmetyka\_odcinkowa

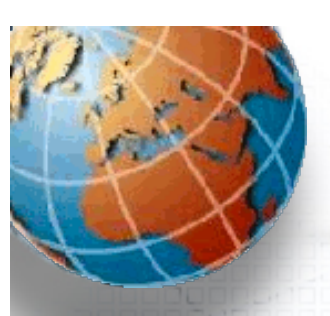

## Bloki interface

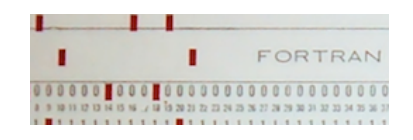

Wywołania podprogramów wewnętrznych lub modułowych odbywa się poprzez interfejsy widoczne (jawne) dla kompilatora.

Wywołania podprogramów zewnętrznych jest zazwyczaj niejawne (kompilator domyślnie przyjmuje sposób wywołania)

Podanie (w module lub w programie) nagłówka procedury, definicji argumentów oraz instrukcji END dla danego podprogramu określa interfejs – sposób jego wywoływania

Interfejsy obowiązują w przypadku gdy podprogram posiada argumenty opcjonalne lub "z kluczem" (a=7), zmiennych typu POINTER i TARGET.

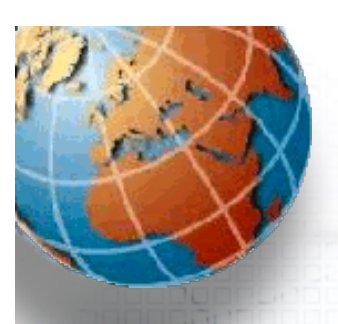

والمالوان

# Interface: przykład

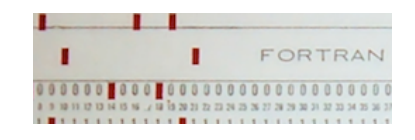

```
REAL FUNCTION minimum(a, b, func)
! Zwraca minimum funkcji func(x) na odcinku a, b
      real, intent(in) :: a, b
   INTERFACE
      REAL FUNCTION func(x)
         REAL, INTENT(IN) :: x
    END FUNTION func
    END INTERFACE
    REAL f, x
ENERGIE
    f = func(x) ! Wywołanie funkcji użytkownika
 :
END FUNCTION minimum
```
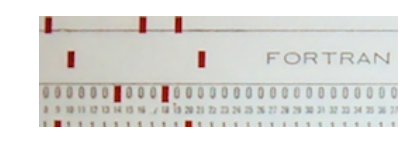

# Overloading - przeciążanie

```
INTERFACE gamma
  FUNCTION sgamma(x) !niska precyzja
      REAL (SELECTED REAL KIND(6)) :: dgamma, x
  END FUNCTION sgamma
  FUNCTION dgamma(x) !wysoka precyzja
      REAL (SELECTED REAL KIND(12)) :: dgamma, x
   END FUNCTION sgamma
END INTERFACE
```
Funkcja gamma jest przeciążona, tzn. że można jej użyć na dwa sposoby, z dwoma różnymi typami argumentu x (niska i wysoka precyzja obliczeń), używając jednak tylko nazwy gamma – nazwy rodzajowej (*generic*). Nie musimy pamiętać nazw sgamma, dgamma itd. Kompilator, na podstawie interfejsu, sam rozstrzyga, której funkcji ma używać w danym przypadku.

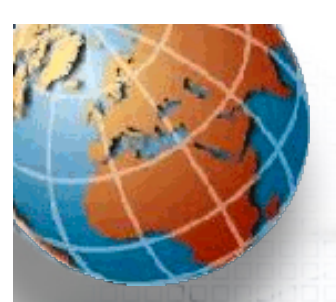

### Rekurencja niejawna

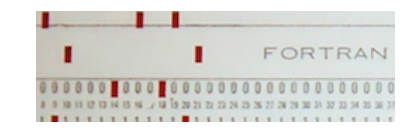

```
RECURSIVE FUNCTION integrate(f, granice)
! Całka f(x) w granicach granice
    REAL integrate
    INTERFACE
       FUNCTION f(x)
          REAL f, x
       END FUNCTION f
    END INTERFACE
    REAL, DIMENSION(2), INTENT(IN) :: granice
END FUNCTION integrate
```
Całkę po prostokącie z funkcji f(x,y) liczymy następująco:

```
FUNCTION fy(y)
   USE MODFUNC ! Moduł MODFUNC zawiera funkcję f
  REAL fy, y
  yval = y; fy = integrate(f, granice x)
END
```

```
Programowanie współbieżne ... 9
```
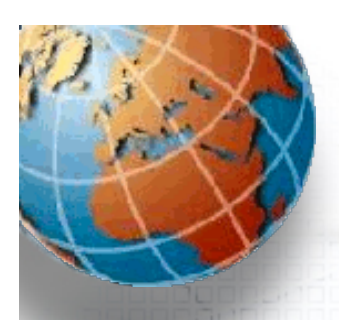

# Rekurencja jawna

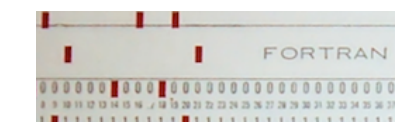

```
RECURSIVE FUNCTION factorial(n) RESULT(res)
! Silnia całkowitej liczby n
    INTEGER n, res
   IF (n == 0 . OR. N == 1) THEN
      res = 1ELSE
      res = n*factorial(n-1) END IF
END
```
Jest to przykład zastosowania rekurencji jawnej.

W przypadku przykładu z poprzedniej strony (procedura integrate) mieliśmy rekurencję pośrednią albo ukrytą.

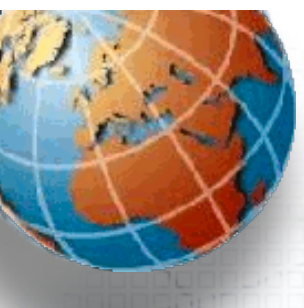

#### Pointer - wskaz

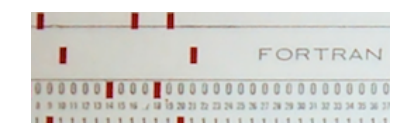

Pointery wskazuja zmienne i struktury, obiekty. REAL, POINTER :: zmienna

Pamięć na obiekt jest rezerwowana w momencie alokacji. Obiektem może być pointer. ALLOCATE (zmienna)

```
Przykład listy łączonej:
TYPE element
     REAL wartosc
     INTEGER indeks
     TYPE(element), POINTER :: nastepny
END TYPE element
```
Początek listy TYPE(element), POINTER :: lista

Po alokacji, adresy pierwszych dwóch elementów listy są następujące

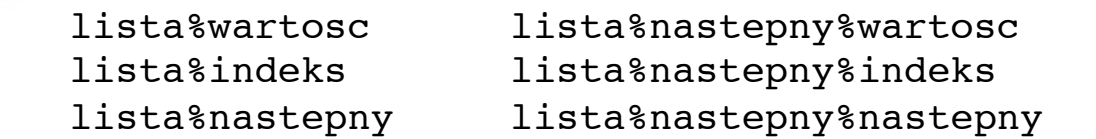

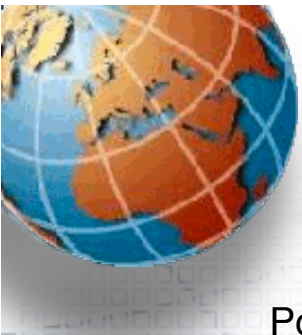

:

## Association - związania

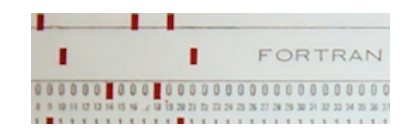

Pointer może być w stanie nieokreślonym (początkowym), związanym (z obiektem; associated) lub niezwiązanym:

```
DEALLOCATE (obiekt1, obiekt2) ! Po zwolnieniu pamięci 
NULLIFY zmienna \qquad \qquad ! Po "wyzerowaniu"
```
Z pomocą wewnętrznej funkcji ASSOCIATED można zbadać stan pointera:

```
IF (ASSOCIATED(pointer)) THEN
 :
```
lub stan związania pointera i określonej tarczy (target, pointer do obiektu):

```
IF (ASSOCIATED(pointer, target)) THEN
```
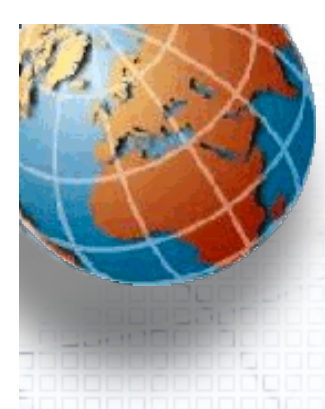

### **Związania**

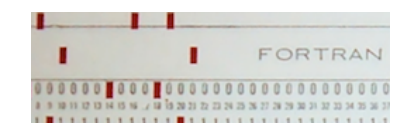

Poniższy fragment programu drukuje status związania wskazów.

```
REAL, POINTER :: p, q | 2wiązek nieokreślony
REAL, TARGET :: t = 3.0p => t ! p wskazuje na t
q => t \qquad : q również wskazuje t
PRINT *, "Po p \implies t, ASSOCIATED(p) = ", ASSOCIATED(p) ! .true.
PRINT *, "ASSOCIATED(p, q) = ", ASSOCIATED(p, q) \cdot . true.
NULLIFY(p)
PRINT \ast, "Po NULLIFY(p), ASSOCIATED(p) = ", ASSOCIATED(p) !.false.
PRINT *, "ASSOCIATED(p, q) = ", ASSOCIATTED(p, q) \blacksquare . false.
...
p => t ! p wskazuje t
NULLIFY(p, q)
```
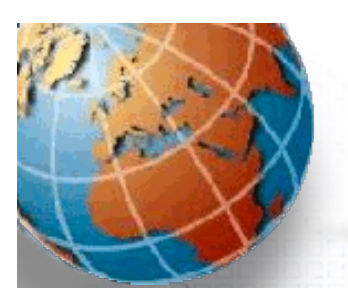

# Przykłady użycia "pointer"

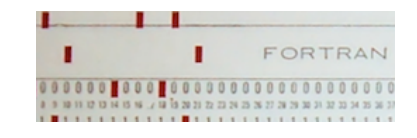

```
REAL, TARGET :: b(10,10), c(10,10), r(10), s(10, z(10)
   REAL, POINTER :: a(:,:), x(:), y(:)INTEGER mult
    :
DO mult = 1, 2IF (mult == 1) THEN
       y => r ! Nie ma kopiowania danych
         a \Rightarrow cx \Rightarrow z ELSE
       y => s ! Nie ma kopiowania danych
       a \Rightarrow bx \Rightarrow r END IF
       y = MATMUL(a, x) ! Zwyczajne obliczenia
   END DO
```
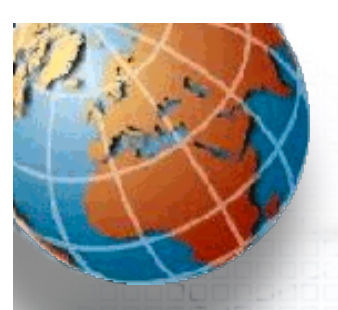

# Pointer = wynik funkcji

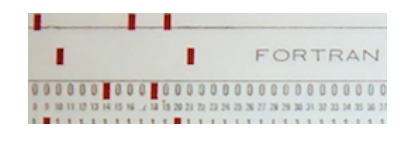

Jeśli funkcja zwraca "duży" obiekt wówczas wygodnie jest operować zmienną POINTER.

```
USE data_handler
      REAL x(100)
      REAL, POINTER :: y(:)
 :
     y \Rightarrow compact(x)
```
gdzie moduł data\_handler zawiera funkcję, która usuwa duplikaty z tablicy:

```
 FUNCTION compact(x)
 ! Funkcja usuwa powtarzające się elementy tablicy x
       REAL, POINTER :: compact(:)
       REAL x(:)
       INTEGER n
                       : ! Znajdż liczbę n różnych wartości
       ALLOCATE(compact(n))
                       : ! Skopiuj elementy różne do compact
    END FUNCTION compact
```
Wyniku można użyć w wyrażeniach, pamiętając o związaniu go ze zdefiniowanym wskaźnikiem.

Programowanie współbieżne ... 15

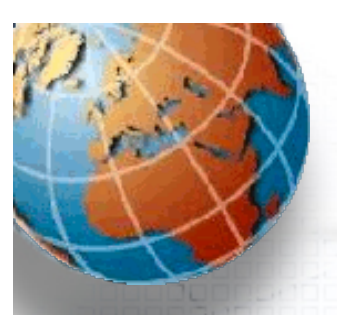

# Pointer jako alias

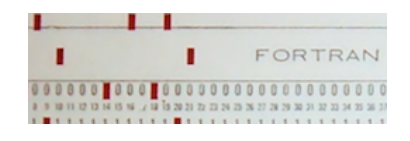

Załóżmy, że pracujemy tylko z częścią tablicy

```
REAL, TARGET :: table(100, 100)
```
w zakresie o ustalonych wskażnikach table(m:n, p:q)

Odwołania można zorganizować następująco:

```
REAL, DIMENSION(:,:), POINTER window
:
```

```
window \Rightarrow table(m:n, p:q)
```
Wskaźniki w window są 1:n-m+1, 1:q-p+1.

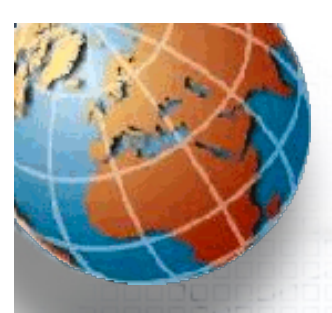

# Private i public

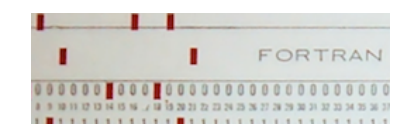

Atrybuty private i public w definicjach modułów ograniczają zakres zmiennych I zakres dostępu do operatorów oraz zmieniają ogólne reguły dostępu

```
REAL, PUBLIC :: x, y, z    ! opcja
INTEGER, PRIVATE :: u, v, w
PUBLIC :: x, y, z, OPERATOR(.add.) 
PRIVATE :: u, v, w, ASSIGNMENT(=), OPERATOR(*) 
PRIVATE ! Ustawia opcję dla całego modułu
PUBLIC :: tylko_to
```
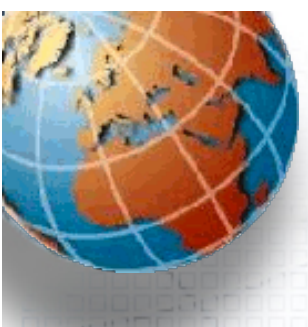

10 D

#### Private...

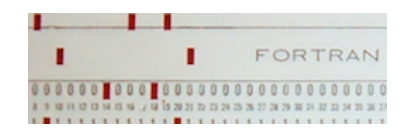

W definicjach typów :

- wszystko PUBLIC
- typ PUBLIC składowe PRIVATE
- wszystko PRIVATE

```
Przykład.
        MODULE mine
            PRIVATE
            TYPE, PUBLIC :: list
               REAL x, y
               TYPE(list), POINTER :: next
            END TYPE list
            TYPE(list) :: tree
    :
```
END MODULE mine

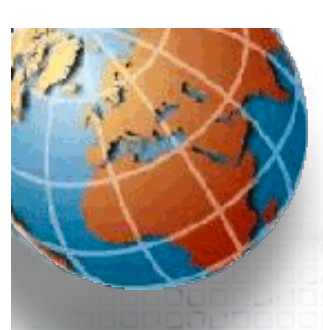

# Zadania

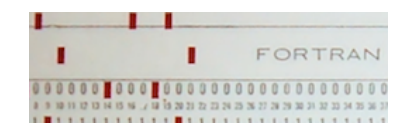

Funkcje wewnętrzne tablicowe. Praktyka.

Moduły.

#### Zadanie.

Napisz program, który będzie dodawać, mnożyć, …itd liczby zespolone zapisywane w dowolnej postaci: *x+iy* lub *a\*exp(if).*

#### Zadanie.

Obliczenia w poczwórnej precyzji. Naszkicuj schemat programu obliczeń "*quadruple precission*". Napisz jego fragment.

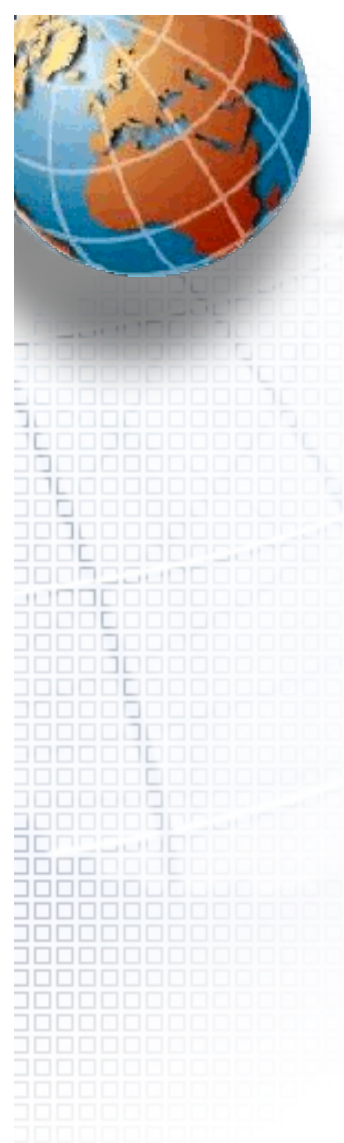

#### Problemy...?

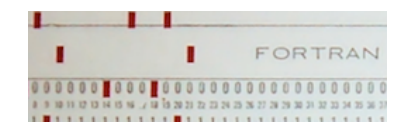

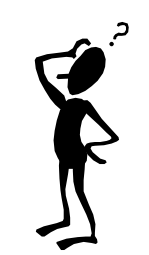